# Chapter 4 Linear Structures: Lists

(Version of 24 September 2004)

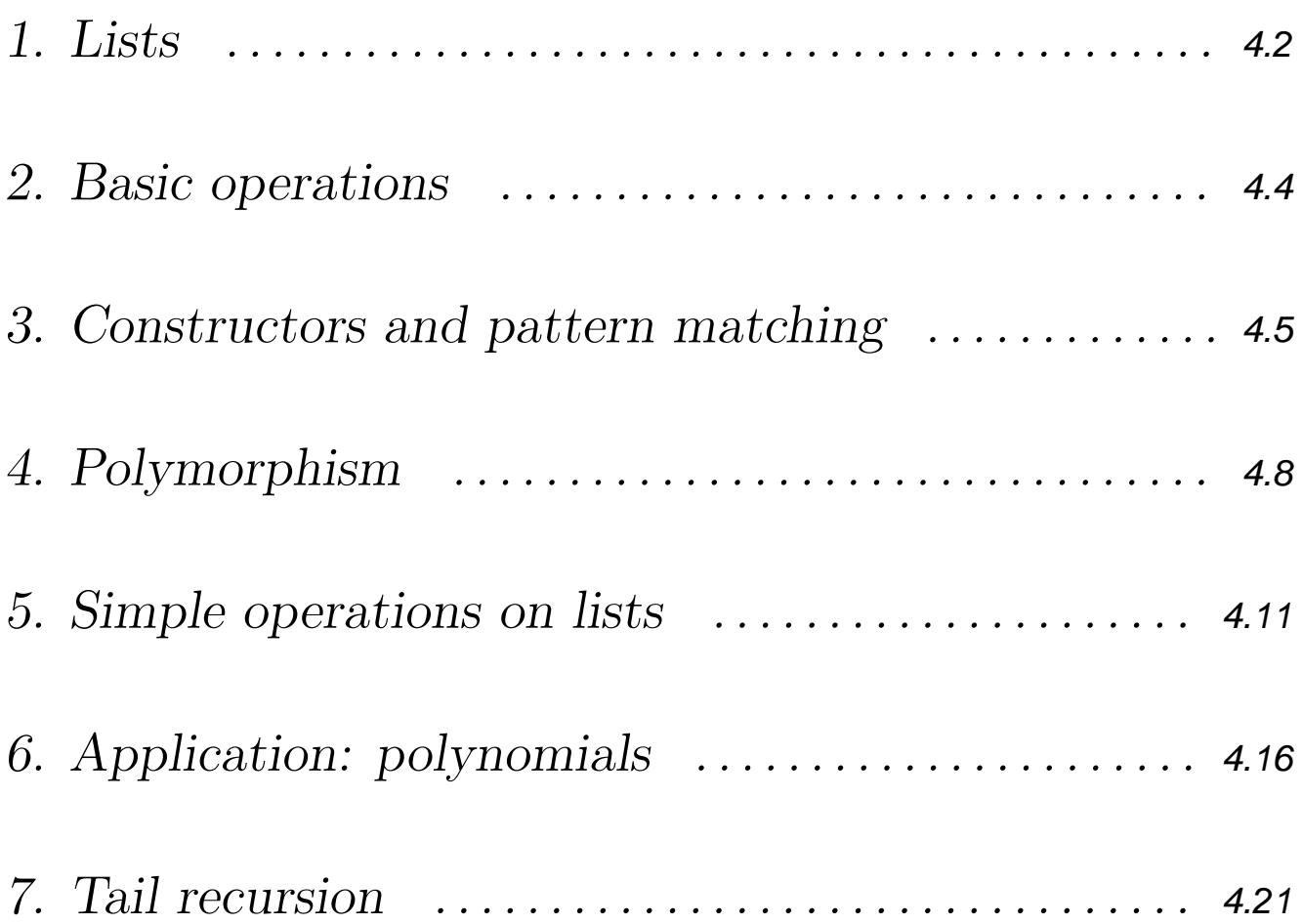

## **4.1. Lists**

### **Definition**

A *list* is an element collection with the following properties:

- Homogeneity: all elements are of the *same* type
- Variability: the number of elements is  $arbitrary$
- Multiplicity: an element may appear *several* times in a list
- Extensionality: all elements must be *explicitly* given
- Linearity: the internal structure is *linear*

In ML, the word 'list' refers to the concrete realisation of the abstract datatype 'linear list' (see Chapter 6), using the (unary, postfix) type constructor list

### Examples of ML lists

- $[18, 12, 5, 3+7]$  is an integer list (this type is denoted int list)
- $[2.0, 5.3/3.7, Math.sqrt 27.3]$  is a real-number list (real list)
- ["Pierre", "Esra"] is a list of strings (string list)
- [(1,"A"), (2,"B")] is a list of integer-string couples ((int ∗ string) list)
- $[4,5]$ ,  $[8]$ ,  $[12,3,0]$ ] is a list of integer lists (int list list)
- [even, odd] is a list of  $int \rightarrow$  bool functions (( $int \rightarrow$  bool) list)
- [12, 34.5] is not a list

#### The empty list

The empty list is denoted [ ] or [ ] or nil

What is the type of the empty list?!

The empty list must be of the type int list and real list and string list and int list list and (int  $\rightarrow$  bool) list and ...

The solution is that  $\Box$  is a *polymorphic value*: it belongs to several types!

Type expressions

We use type variables to express polymorphic types:

The type of  $\left[ \right]$  is  $\alpha$  list where  $\alpha$  is a type variable, denoting an arbitrary type

In ML, type variables are written 'a 'b ...

```
- [ ];
 val 'a it = [] : 'a list
```
### **4.2. Basic operations**

```
- null \lceil \cdot \rceil ;
 val it = true : bool
- hd [1,2,3];
 val it = 1 : int
- tl [1,2,3];
 val it = [2,3] : int list
- tl [1] ;
 val it = [] : int list
- tl [ ] ;
  ! Uncaught exception: Empty
- 3 : 6,2val it = [3,8,2] : int list
- 3 : [ ] ;val it = \lceil 3 \rceil : int list
- [3] :: [8,2] ;
  ! [3] :: [8,2] ;
  ! ˆ
  ! Type clash: expression of type int
  ! cannot have type int list
-3 :8;! 3 :: 8 ;
  \int! Type clash: expression of type int
  ! cannot have type int list
```
# **4.3. Constructors and pattern matching**

The expression  $[3,8]$  is syntactic sugar for  $3::(8::[])$ 

The symbol  $\therefore$  is not an ML function, but a *value constructor*:

- *Composition* of a new object from its parts
- Decomposition of an object into its parts

Only constructors can be used in patterns Another value constructor for lists is [ ]

One can indifferently use the *aggregated form* [3,8,5] and the *constructed form*  $3::8::5::[]$ as they represent the same object!

 $-$  1 :: 2 :: [ ] = [1,2] ; val it = true : bool

In ML, the symbol :: is thus a value constructor that is:

- binary
- $\bullet$  infix
- $right\text{-}associating: \text{ for instance}, 3::8::[] \text{ is } 3::(8::[])$
- of the functional type  $\alpha * \alpha$  list  $\rightarrow \alpha$  list

#### Pattern matching

Use pattern matching for:

- Decomposing an object into its parts
- Accessing the parts of a constructed object

```
- val (x::xs) = [3,8,5];
  val x = 3: int
  val xs = [8,5] : int list
- val (x::xs) = [3];
  val x = 3: int
```

```
val xs = [] : int list
```

```
- val (x::xs) = [ ;
```
! Uncaught exception: Bind

Example: concatenating two lists (append.sml)

fun append  $\left[\begin{array}{c} 1 \\ 1 \end{array}\right]$  ys = ys

- | append  $(x::xs)$  ys =  $x::(append xs ys)$
- The two lines of this function declaration are called *clauses*
- A list concatenation function is actually predefined in ML, namely as the (binary, infix, right-associating) operator  $\otimes$
- The patterns [] and  $(x::xs)$  are mutually exclusive
- The pattern [x] is equivalent to  $(x::[])$

### Lists vs. tuples

Tuples: example (3, 8.0, 5>8)

- Fixed size
- Heterogeneous (components of possibly different types)
- Direct access to the components via the  $\#i$  selectors

Lists: example [3, 8, 5]

- Arbitrary length
- Homogenous (elements of the same type)
- Access to the parts via pattern matching with he and t that is: sequential access to the elements

### Constructed form vs. aggregated form

The aggregated form of lists is mostly used for:

- Arguments
- Results (when displayed by ML)

$$
-[3,4,5] \ @ \ [6,7];
$$
  
val it = [3,4,5,6,7]; int list

The constructed form is mostly used in function declarations:

- Decomposition of a list by pattern matching
- Composition of a list

# **4.4. Polymorphism**

```
function hd X
TYPE: \alpha list \rightarrow \alphaPRE: X is not the empty list
POST: the head of X
fun hd \begin{bmatrix} \end{bmatrix} = error "hd: empty list"
 | hd (x::xs) = x- hd [1,2];
   val it = 1 : int
     hd [true,false,true] ;
   val it = true : bool
function first (a,b)
TYPE: \alpha \ast \beta \rightarrow \alphaPRE: (none)
POST: the first component of the pair (a,b){\sf fun\ \ } first ({\sf a},{\sf b})\ =\ {\sf a}- -first ([4,5], true);
   val it = [4,5] : int list
- first (hd, 3.5);
   val it = fn : 'a list \rightarrow 'a
```
The functions hd and first can be used with arguments of varying types, without changing their names or declarations: polymorphism

°c P. Flener/IT Dept/Uppsala Univ. FP 4.8

### The type of our error function

It must be possible to use **error** in *any* situation: the type of its result is thus some type variable, say  $\alpha$ 

function error msg TYPE: string  $\rightarrow \alpha$ PRE, POST: (none) SIDE-EFFECT: displays msg to the screen and halts the execution

The type of = (equality)

Example: membership of an object in a list (member.sml)

```
function member v X
TYPE (tentatively): \alpha \rightarrow \alpha list \rightarrow bool
PRE: (none)
POST: true if y is an element of X
        false otherwise
fun member v \mid \cdot \rangle = false
 | member v (x::xs) = (v=x) orelse member v xs
The member function is polymorphic:
• It can be used with objects
  where \alpha is the type int, real, bool, (int * bool), int list, ...
```
• It *cannot* be used with objects where  $\alpha$  is the type (int  $\rightarrow$  int), (int  $\rightarrow$  bool), (real  $\rightarrow$  real), ... because the equality test between two functions is not computable!

The polymorphism of member must be restricted to the types for which the equality test is computable, that is to the types of objects without functions

These *equality types* are denoted by variables of the form  $\alpha = \beta =$  ..., or "a "b ... in ML

function member v X TYPE:  $\alpha^=\rightarrow \alpha^=$  list  $\rightarrow$  bool PRE: (none) POST: true if v is an element of X false otherwise function  $x = v$ TYPE:  $\alpha^=*\alpha^=\to$  bool PRE: (none) POST: true if  $x = y$ false otherwise function  $x \ll y$ TYPE:  $\alpha^=*\alpha^=\rightarrow$  bool PRE: (none) POST: true if  $x \neq y$ false otherwise

#### Example:

- fun member ... :

val ''a member = fn : ''a -> ''a list -> bool

# **4.5. Simple operations on lists**

Reversal of a list (reverse.sml)

#### Specification

function reverse X TYPE:  $\alpha$  list  $\rightarrow \alpha$  list PRE: (none) POST: the reverse list of X

Construction with the length of X as variant

*Base case*:  $X$  is  $[]$  : return  $[]$ 

General case:  $X$  is of the form  $(X:XS)$  : return reverse xs @  $[X]$ 

#### ML program

```
fun reverse [ ] = [ ]| reverse (x::xs) = reverse xs @ [x]
```
The list reversal function is actually predefined, as rev

#### °c P. Flener/IT Dept/Uppsala Univ. FP 4.11

#### General schema

For most of the simple operations on lists, the form of the constructed ML program will be:

fun  $f [ ] ... = ...$ |  $f$  (x::xs) ... = ... (f xs) ...

Length of a list (length.sml)

```
function length X
TYPE: \alpha list \rightarrow int
PRE: (none)
POST: the number of elements of X
fun length | = 0| length (x::xs) = 1 + length xs
```
The length function is actually predefined in ML

Product of the elements of a list (prod.sml)

```
function prod X
TYPE: int list \rightarrow int
PRE: (none)
POST: the product of the elements of X
fun prod | | = 1
 | prod (x::xs) = x * prod xs
```
List generator (fromTo.sml)

```
function fromTo i j
TYPE: int \rightarrow int \rightarrow int list
PRE: (none)
POST: [ ] if i > j[i, i+1, \ldots, j] otherwise
```
Construction with the length of the interval i...j as variant

```
fun from To i j =
   if i > j then [ ]
   else i :: fromTo (i+1) j
```
The from To and prod functions now allow the non-recursive computation of factorials:

```
fun fact n =if n < 0 then error "fact: negative argument"
   else prod (fromTo 1 n)
```
### Selections

```
First elements (take.sml)
function take (X,k)
TYPE: \alpha list * int \rightarrow \alpha list
PRE: (none)
POST: \begin{bmatrix} 1 \\ 1 \end{bmatrix} if k < 0X if k > length(X)
        the list of the first k elements of X, otherwise
fun take ([ ],k) = [ ]| take (x::xs,k) =if k \le 0 then \lceil \cdot \rceilelse x :: take (xs,k-1)Last elements (drop.sml)
function drop (X, k)TYPE: \alpha list * int \rightarrow \alpha list
PRE: (none)
POST: [ ] if k > length(X)
        X if k < 0the list X without its first k elements, otherwise
fun drop ([ ],k) = [ ]| drop (x::xs,k) =if k \le 0 then x::xs
           else drop (xs, k-1)
```
Last element (last.sml)

```
function last X
TYPE: \alpha list \rightarrow \alphaPRE: X is not empty
POST: the last element of X
```

```
fun last [ ] = error "last: empty list"
 | last (x::[ ) = x| last (x::xs) = last xs
```
The complexity is  $O(lenqth(\mathsf{X}))$ 

```
k^{th} Element (element.sml)
```

```
function element k X
TYPE: int \rightarrow \alpha list \rightarrow \alphaPRE: 0 < k < length(X)
POST: the element at position k of X
fun element k \mid \cdot \mid = error "element: pre-condition violated"
 | element 1 (x::xs) = x| element k (x::xs) = (* k < > 1 *)if k \le 0 then error "element: pre-condition violated"
           else (* k > 1 *) element (k-1) xs
```
Note the necessity of defensive programming in the general case

# **4.6. Application: polynomials**

A simple representation of polynomials Example: the polynomial  $2x^4 + 5x^3 + x^2 + 3$ can be represented by the list [3,0,1,5,2]

In general: the list  $[a_0, a_1, \ldots, a_n]$  with  $a_n \neq 0$ represents the polynomial

$$
P_n(x) = a_n x^n + \dots + a_1 x + a_0
$$

We assume integer coefficients and natural-number powers

Definition of the poly type

**type** poly  $=$  int list

- poly is a type
- poly is another way of naming the int list type: see Chapter 5 of this course
- poly and int list can be used interchangeably

°c P. Flener/IT Dept/Uppsala Univ. FP 4.16

# Operations on polynomials

Evaluation of a polynomial (poly.sml)

function evalPoly P v TYPE: poly  $\rightarrow$  int  $\rightarrow$  int PRE: (none) POST: P(v)

Hörner schema:

 $P_n(v) = a_n v^n + \cdots + a_1 v + a_0$  $P_n(v) = (a_n v^{n-1} + \cdots + a_1)v + a_0$  $P_n(v) = ((a_n v + a_{n-1})v + \cdots + a_1)v + a_0$ 

```
fun evalPoly [ \ ] v = 0| evalPoly (a::p) v = (evalPoly p v) * v + a
```
Addition of polynomials (poly.sml)

```
function addPoly P1 P2
TYPE: poly \rightarrow poly \rightarrow poly
PRE: (none)
POST: P1 + P2
fun addPoly p1 | = p1| addPoly \lceil \cdot \rceil p2 = p2
 | addPoly (a::p1) (b::p2) = (a+b) :: (addPoly p1 p2)
```
Complexity:  $O(n)$ , with *n* the min. of the degrees of **P1**, **P2** 

# Sparse polynomials

What if a lot of coefficients are zero?! Example:  $3x^{27} + 4x^5 + 3x^2$ 

In the preceding representation:

- High memory consumption
- High run time of the operations (many evaluation steps)

We need a better representation!

#### Representation of sparse polynomials

Example: the polynomial  $3x^{27} + 4x^5 + 3x^2$ can be represented by the list  $(2,3)$ ,  $(5,4)$ ,  $(27,3)$ ]

In general: the list  $[(k_1, c_1), \ldots, (k_m, c_m)]$ with:  $c_i \neq 0$  for  $1 \leq i \leq m$  $k_i \geq 0$  for  $1 \leq i \leq m$  $k_i < k_{i+1}$  for  $1 \leq i < m$ represents the polynomial

$$
c_m x^{k_m} + \cdots + c_1 x^{k_1}
$$

Hence the new ML type:

**type** poly = (int 
$$
*
$$
 int) list

# Operations on (sparse) polynomials

Evaluation of a (sparse) polynomial (polySparse.sml) function evalPoly: the same specification!

Observation:

$$
3v^{27} + 4v^5 + 3v^2 = (3v^{25} + 4v^3)v^2 + 3v^2
$$

 $c_mv^{k_m} + \cdots + c_2v^{k_2} + c_1v^{k_1} = (c_mv^{k_m-k_1} + \cdots + c_2v^{k_2-k_1})v^{k_1} + c_1v^{k_1}$ 

Specification of a generalised problem:

function evalPolyAux P v k TYPE: poly  $\rightarrow$  int  $\rightarrow$  int  $\rightarrow$  int PRE: P represents  $\,c_m x^{k_m} \,+\, \cdots \,+\, c_1 x^{k_1} \,$  $k_1 > k$ POST:  $c_mv^{k_m-k}$  +  $\cdots$  +  $c_1v^{k_1-k}$ , that is  $P(v)/v^k$ fun expo x  $n =$  if n=0 then 1 else x  $*$  (expo x (n-1)) local fun evalPolyAux  $[ | v k = 0$ | evalPolyAux  $((k1, c1)$ ::g) v  $k =$ let val vexp = expo v  $(k1-k)$ in (evalPolyAux q v k1)  $*$  vexp + c1  $*$  vexp end in fun evalPoly  $P$  v = evalPolyAux  $P$  v 0

end

#### Exercises

- Realise the function adding two sparse polynomials
- Realise the function multiplying two sparse polynomials

#### Summary: an abstract datatype for polynomials

- 1.Definition of a new class of objects: the polynomials
- 2.Specification of abstract operations on these objects: creation, evaluation, addition, . . .
- 3.Choice of a concrete representation in ML (two alternatives were studied here)
- 4.Implementation of the operations

# **4.7. Tail recursion and iteration**

## Length of a list, revisited (length.sml)

```
function length X
TYPE: \alpha list \rightarrow int
PRE: (none)
POST: the number of elements of X
fun length [ ] = 0| length (x::xs) = 1 + length xsTime complexity: one traversal of the list
```

```
length [5,8,4,3]
\rightarrow 1 + length [8,4,3]
\rightarrow 1 + (1 + length [4,3])
\rightarrow 1 + (1 + (1 + length [3]))
\rightarrow 1 + (1 + (1 + (1 + length [ ])))
\rightarrow 1 + (1 + (1 + (1 + 0)))
\rightarrow 1 + (1 + (1 + 1))
\rightsquigarrow 1 + (1 + 2)
\rightarrow 1 + 3
```

```
\rightsquigarrow 4
```
The recursive call of length is nested in an expression:

during the evaluation, *all* the terms of the sum are stored, hence the *memory* consumption for expressions & bindings is proportional to the length of the list!

Now take the following ML program:

```
fun lengthAux \begin{bmatrix} \end{bmatrix} acc = acc
 | lengthAux (x::xs) acc = lengthAux xs (acc+1)
```
lengthAux [5,8,4,3] 0

- $\rightarrow$  lengthAux [8,4,3] (0+1)
- $\rightarrow$  lengthAux [8,4,3] 1
- $\rightarrow$  lengthAux [4,3] (1+1)
- $\rightarrow$  lengthAux [4,3] 2
- $\rightarrow$  lengthAux [3] (2+1)
- $\rightsquigarrow$  lengthAux [3] 3
- $\rightarrow$  lengthAux [ ] (3+1)
- $\rightsquigarrow$  lengthAux [ ] 4

```
\rightsquigarrow 4
```
- Tail recursion: recursion is the outermost operation
- Space complexity: *constant* memory consumption for expressions & bindings
- Time complexity: (still) one traversal of the list
- The recursive call "behaves" like *iteration* (see: imperative programming)

One can prove that lengthAux  $X$  acc  $=$  acc  $+$  length(X) This equality is the post-condition of the lengthaux function!

#### Questions

- How to obtain a tail-recursive program?
- What is the specification of such a program?
- How to write a program for the initial specification?

By descending generalisation of the initial specification!

Important: This technique of tail-recursion introduction is not the only way of generalising a specification!

#### Specification of the generalised problem

function lengthAux X acc TYPE:  $\alpha$  list  $\rightarrow$  int  $\rightarrow$  int PRE: (none) POST:  $acc + length(X)$ 

Program for the initial problem

fun length  $X =$  lengthAux  $X$  0

## Factorial, revisited (fact.sml)

```
function factAux n acc
TYPE: int \rightarrow int \rightarrow int
PRE: n > 0POST: acc ∗ n!
local
   fun factAux 0 acc = acc
        factor Aux \cap acc = fact Aux (n-1) (n*acc)in
   fun fact n =if n < 0 then error "fact: negative argument"
        else factAux n 1
end
```
#### Exercises

- Specify and construct a tail-recursive program for expo
- Specify and construct a tail-recursive program for reverse With the program on page 4.11, for a list of length  $n$ ,  $n + 1$  evaluation steps build an expression of n calls to  $\mathcal{Q}$ ; this expression requires  $\frac{n(n+1)}{2}$  evaluation steps, hence the overall *time* complexity is  $O(n^2)$
- Specify and construct a tail-recursive program for fib There are  $10^9$  evaluations of base cases for fib 44, and very large expressions are built during its evaluation